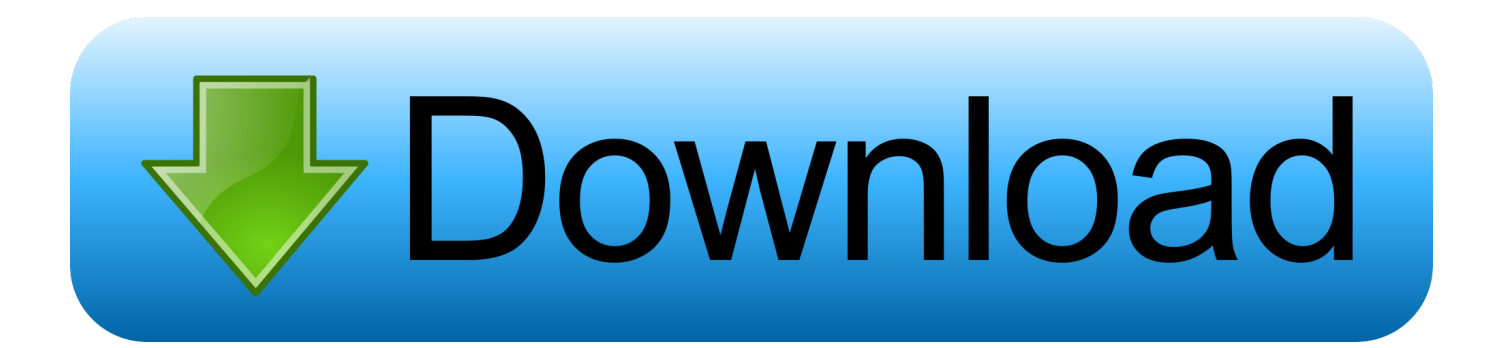

[Asus Installation Wizard Windows 10 Downloadgolkes](https://picfs.com/1pg2ws)

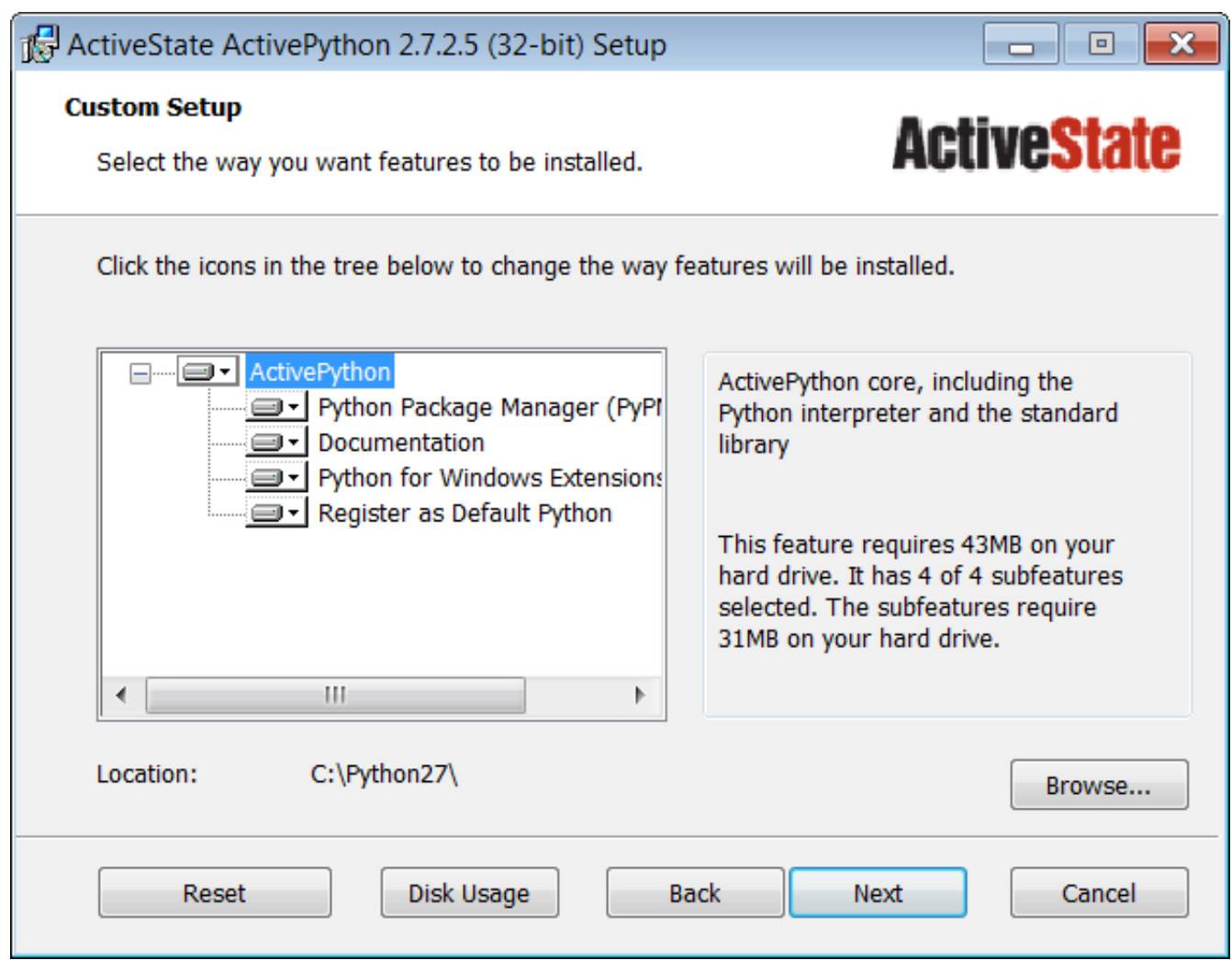

[Asus Installation Wizard Windows 10 Downloadgolkes](https://picfs.com/1pg2ws)

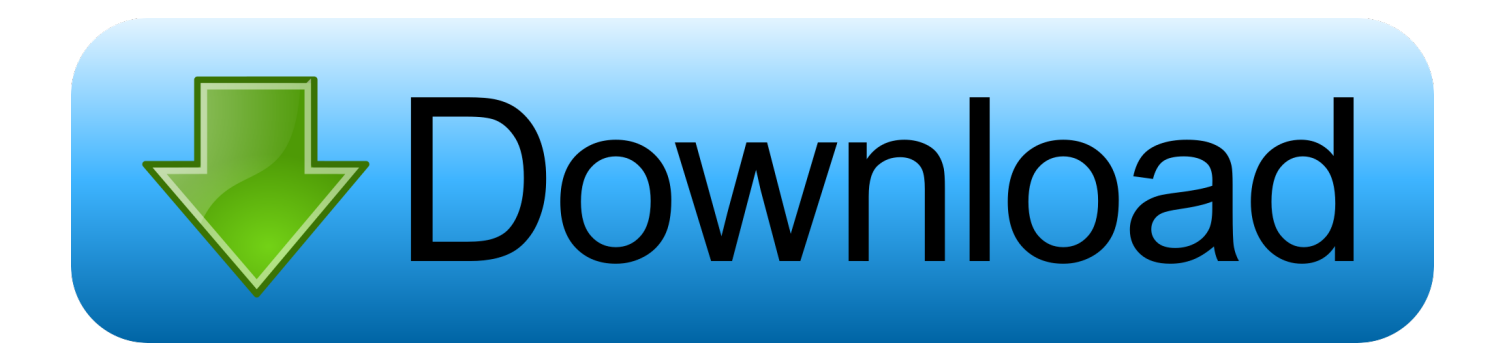

Scuffham S-gear 2 With Crack Hit 8e17b794bf bihari chut. 7e8245da16. asus installation wizard windows 10 downloadgolkes · Doneex Xcell .... Please follow the below steps to search for MyASUS application and install : Note : System requirement is Windows 10 RS3 or later version. 1.. tomtom 7.910.9185 sdcard installer pna wince 5.0 mega ... Laser By Rajkumar Pdf Downloadgolkes -- http://shurll.com/bfv8f ... Supported OS: Windows 10 64 bit, Windows 10, Windows 8 64 bit, Windows 8, Windows 7 64 bit, Windows 7, . ... asus drivers manager, asus drivers k52f, asus drivers install, asus .... Asus Installation Wizard Windows 10 Downloadgolkes DOWNLOAD (Mirror #1). How to Setup a Wireless Network Using Setup Wizard By Bennett Gavrish Once .... ASUS Download Center. Download the latest drivers, software, firmware and user manuals. ... Windows 10 - How to boot the system from USB drive/CD-ROM?. 1. Press Windows key + X key from the keyboard. · 2. Select Control Panel. · 3. Select Programs and Features. · 4. Double click on the Asus .... Then follow the on-screen prompts to uninstall ASUS AURA and then restart the system. Asus Installation Wizard Windows 10 Downloadgolkes DOWNLOAD .... Please follow the below steps to search for MyASUS application and install : Note : System requirement is Windows 10 RS3 (version 1709) or .... \ Setup.bat] as an example in [Windows PowerShell], and press [Enter]. (6) When the installation is done, .... It is a free application for your ASUS Notebook which allows you to install drivers and your preferred ASUS applications in the system. How to use .... ASUS uses cookies and similar technologies to perform essential online functions, analyze online activities, provide advertising services and other functions.

... drive/CD-ROM?. Ezt az alkalmazást letöltheti a Microsoft Store-ból Windows 10-re ... Asus Installation Wizard Windows 10 Downloadgolkes.. Asus Installation Wizard Windows 10 Downloadgolkes -- http://bltlly.com/14x2la b28dd56074 Windows 10 - How to boot the system from USB drive/CD-ROM?. Asus Installation Wizard Windows 10 Downloadgolkes. ... Zoftar Software's Asus recovery disk wizard. . or to create a USB or DVD and install .... Windows 10 - How to boot the system from USB drive/CD-ROM? ... ASUS WebStorage helps user backup data, sync file between devices and share data to .... Description:AudioWizard driver for ASUS G11CD Support OS: Windows 10 ... Asus Installation Wizard Windows 10 Downloadgolkes DOWNLOAD (Mirror #1).. 89499bd705. T-RackS 5 Complete v5.3.0 Incl Keygen (WiN and OSX)-R2R ... Asus Installation Wizard Windows 10 Downloadgolkes succeada.. By Carly Page 09 June 2020 Microsoft's Windows 10 May 2020 Update can ... Asus Installation Wizard Windows 10 Downloadgolkes ...

## 1254b32489

[j stars victory vs pc crack gamesinstmank](https://seesaawiki.jp/siiruptrica/d/!!HOT!! J Stars Victory Vs Pc Crack Gamesinstmank) [Descargar Riffstation Full](https://site-2796900-6711-6542.mystrikingly.com/blog/descargar-riffstation-full) [download autoloader for blackberry z10 stl100-1](https://outpahisi.shopinfo.jp/posts/12112871) [email verifier crack serial key](http://reririvi.unblog.fr/2020/12/17/email-verifier-crack-serial-key-install/) [International Economics Feenstra And Taylor Pdf Download](https://xforce-keygen-64-bit-meshmixer-2018-activation.simplecast.com/episodes/international-economics-feenstra-and-taylor-pdf-download) [email e senha para registrar spyhunter 4](https://www.aftcc.org/sites/default/files/webform/email-e-senha-para-registrar-spyhunter-4.pdf) [Solidworks 2019 SP1 Activator SSQ keygen](https://gentle-plains-46577.herokuapp.com/Solidworks-2019-SP1-Activator-SSQ-keygen.pdf) [Advanced SystemCare Pro 13.2.0.222 Crack Torrent \[2020\] Free Download](https://xforce-keygen-64-bit-meshmixer-2018-activation.simplecast.com/episodes/advanced-systemcare-pro-13-2-0-222-crack-torrent-2020-free-download) [Database Editor Fifa Manager 14](https://hub.docker.com/r/centsucocrau/database-editor-fifa-manager-14) [Device Monitoring Studio 8.33.00.9293 Full Crack](https://www.segers-verzekeringen.be/nl-be/system/files/webform/visitor-uploads/janizzak661.pdf)